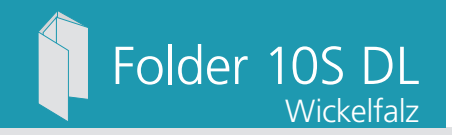

Dateigröße: Endformat:

**504 x 220 mm 494 x 210 mm**

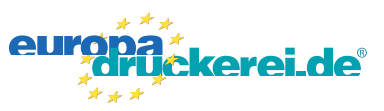

## Ausrichtung und Stand

## **Druckdatenvorgaben von europadruckerei.de**

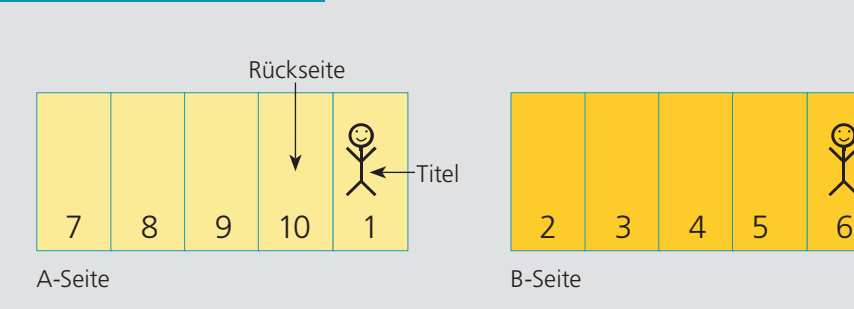

A-Seite(n)

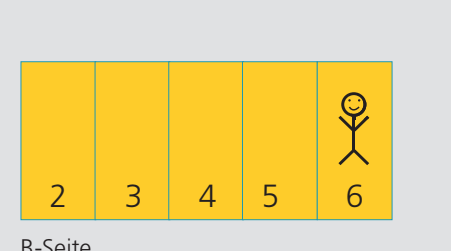

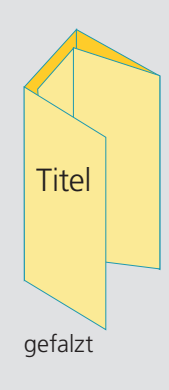

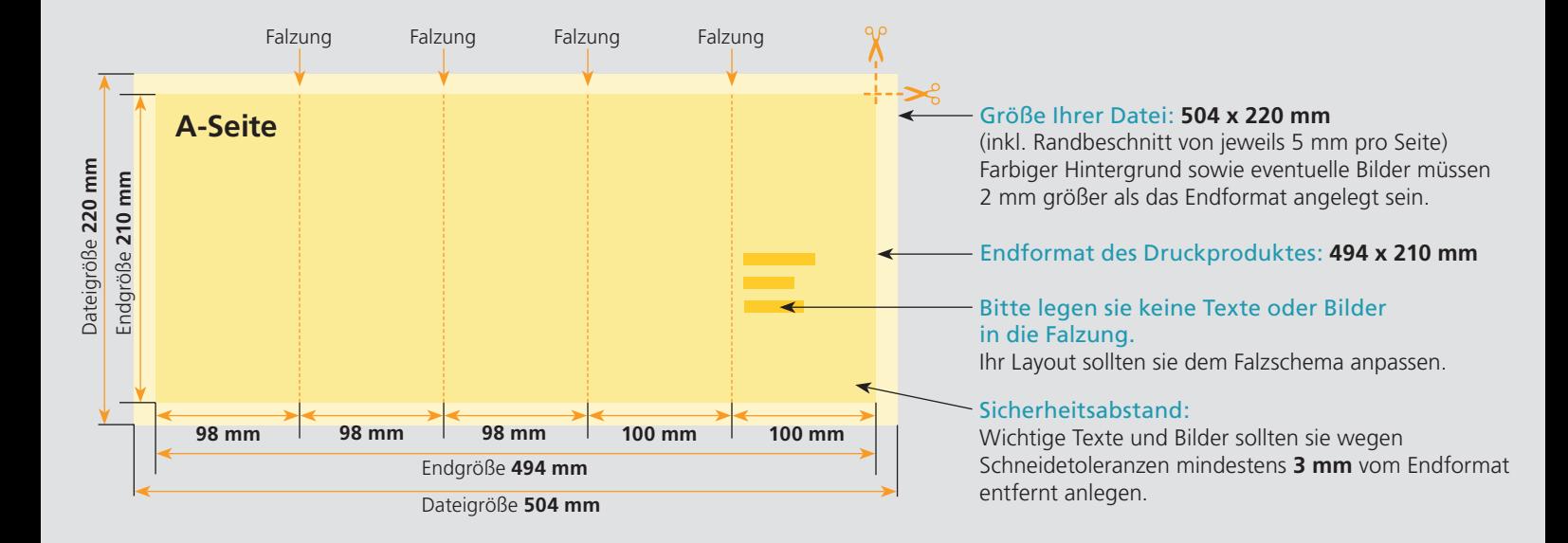

## B-Seite(n)

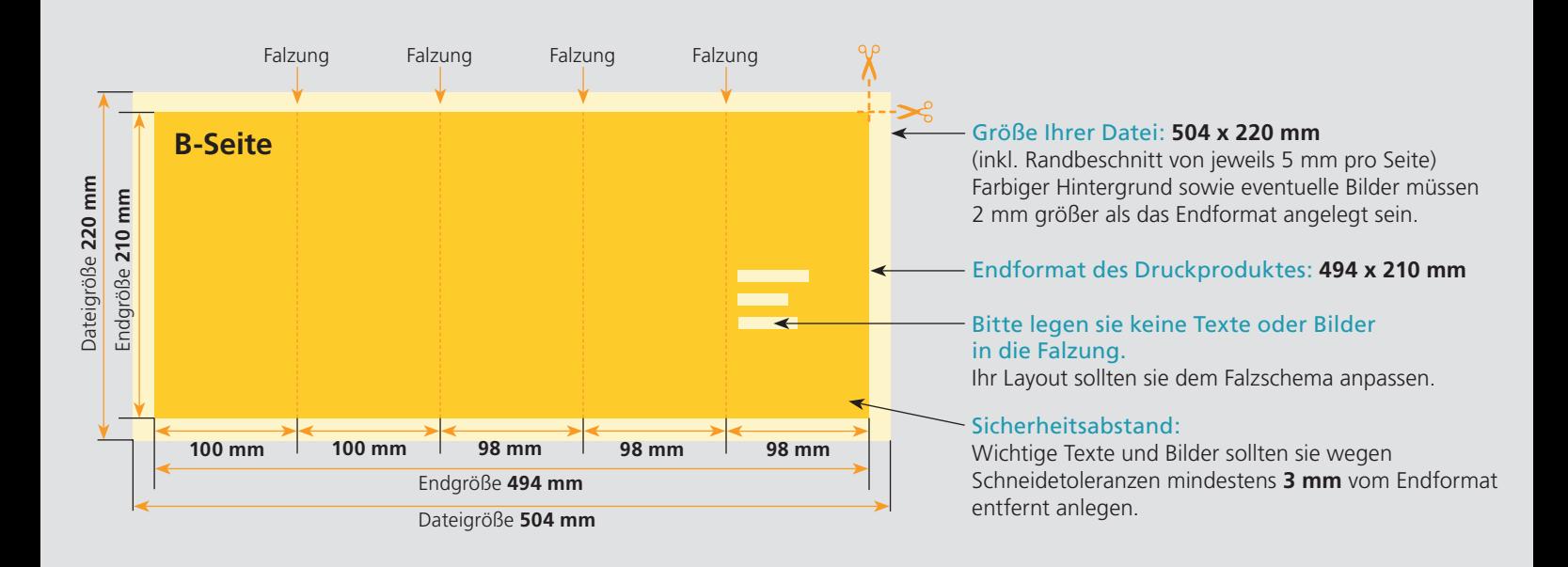

## Nutzen Sie unsere Druckerei App

e de la provincia de la construcción de la construcción de la construcción de la construcción de la construcció<br>La construcción de la construcción de la construcción de la construcción de la construcción de la construcción

Ξ

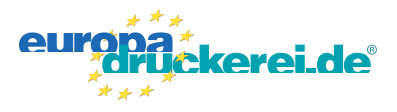

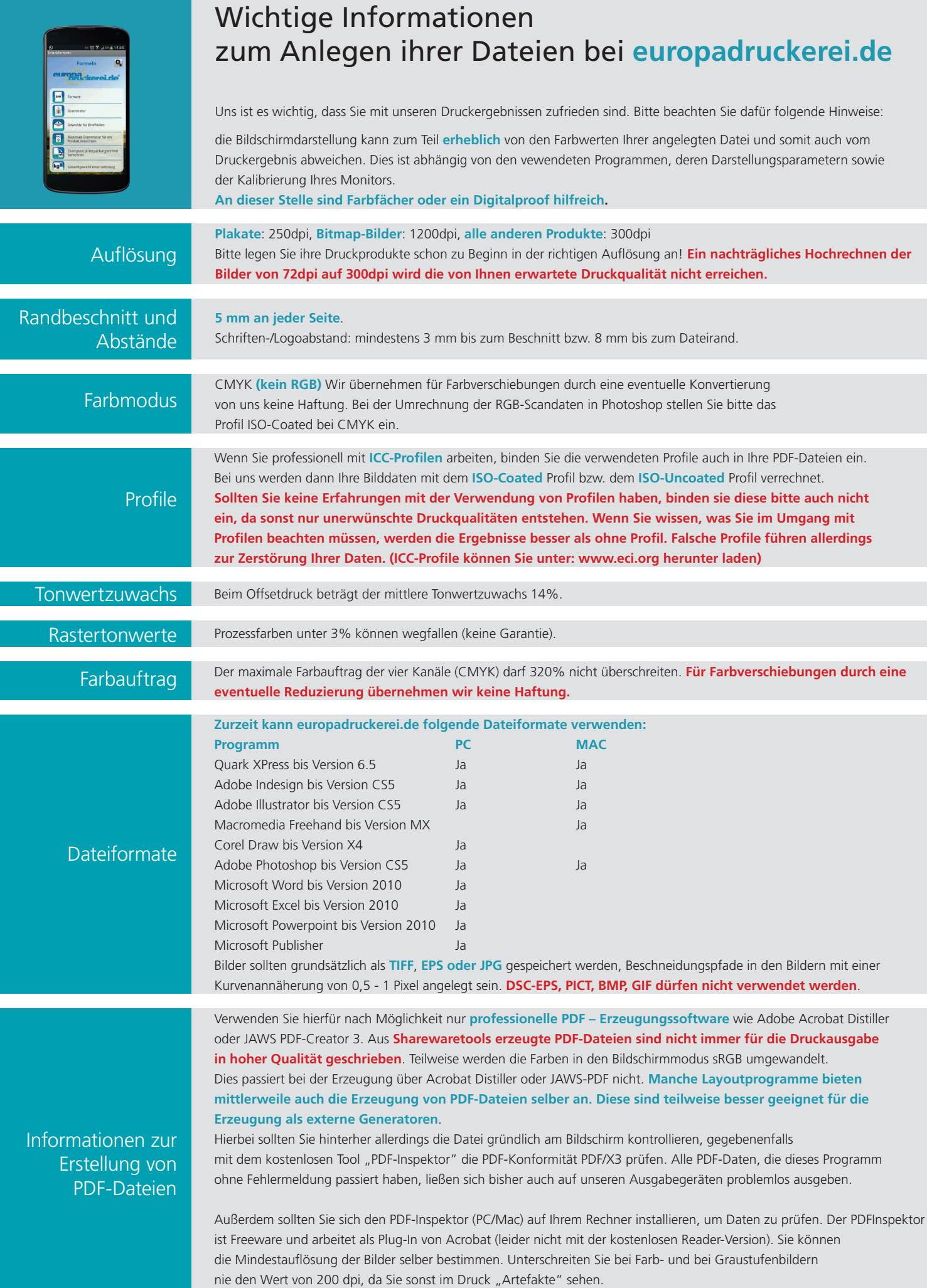